## Cheatography

## TRM Cheat Sheet

by [diego88](http://www.cheatography.com/diego88/) via [cheatography.com/85075/cs/20019/](http://www.cheatography.com/diego88/cheat-sheets/trm)

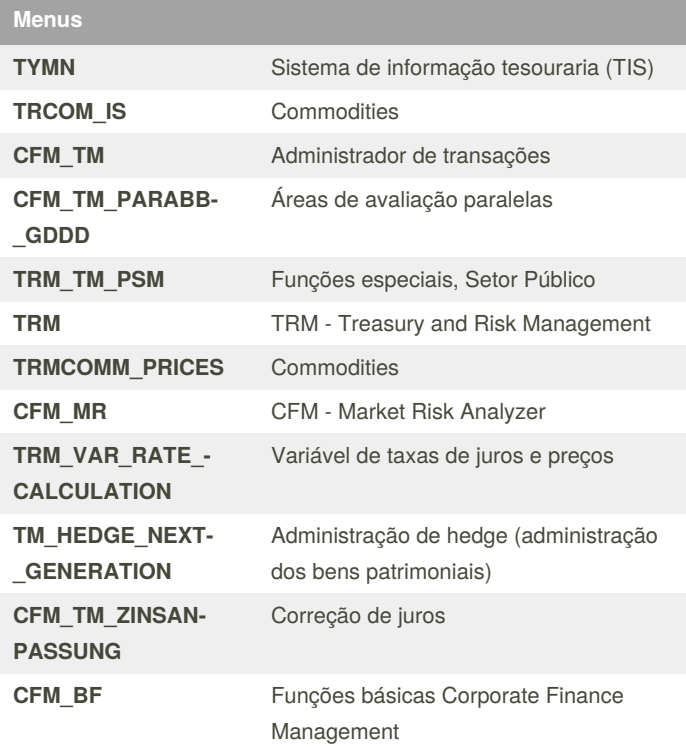

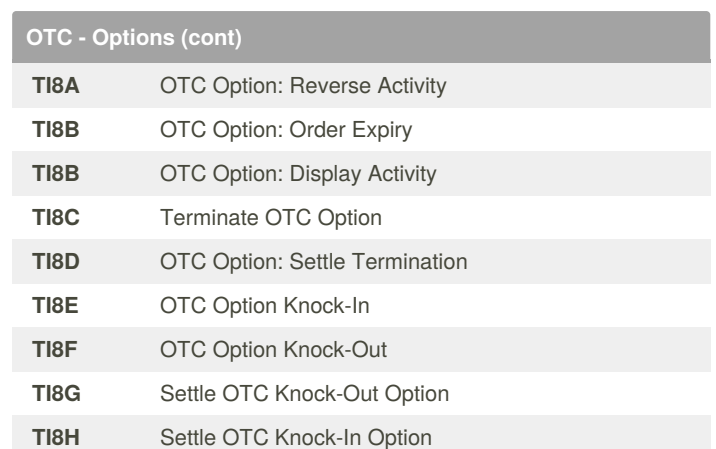

## **OTC - Options**

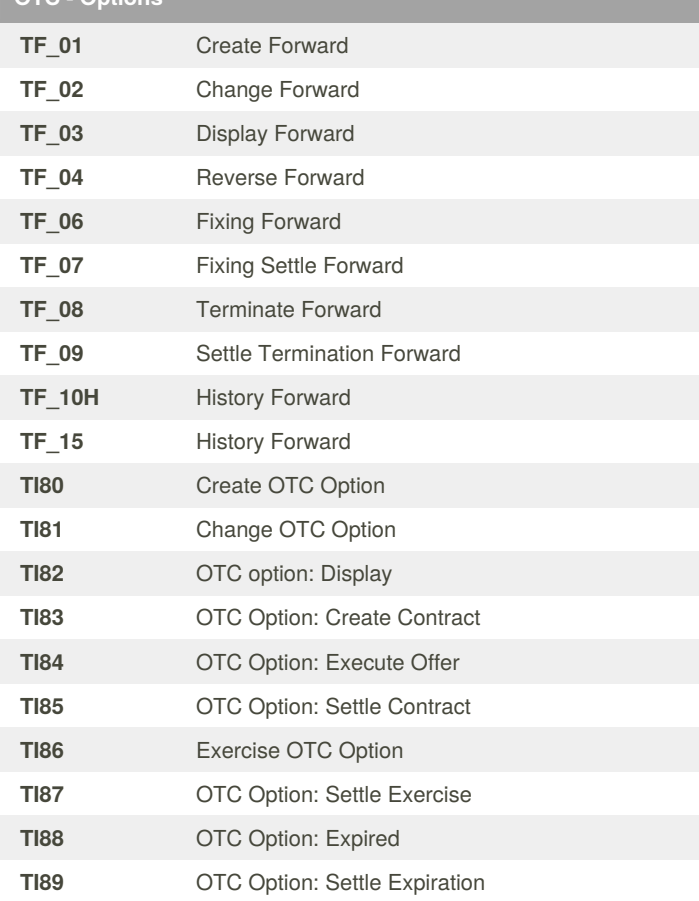

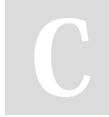

By **diego88** [cheatography.com/diego88/](http://www.cheatography.com/diego88/) Not published yet. Last updated 11th July, 2019. Page 1 of 1.

Sponsored by **ApolloPad.com** Everyone has a novel in them. Finish Yours! <https://apollopad.com>